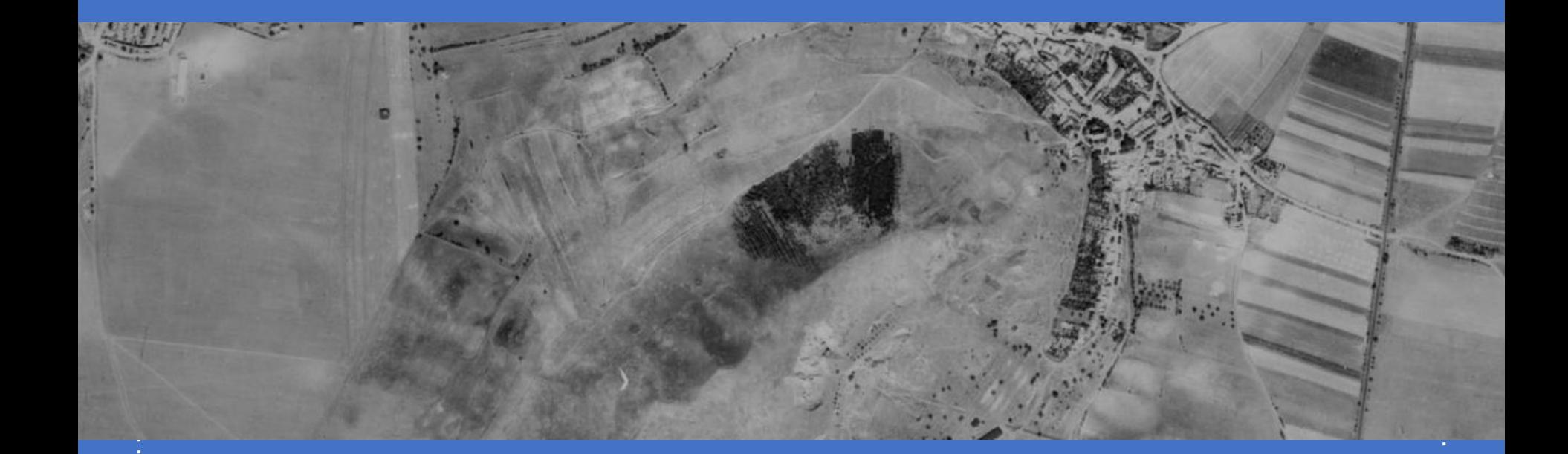

#### Rekonstrukce reliéfu z archivních LMS (1938) - testování metod

ZPRACOVAL: DOMINIK BRÉTT, 2022 FSV ČVUT V PRAZE

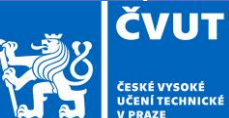

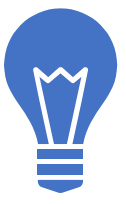

# Úvod

- Archivní letecké měřické snímky poskytují cenná data a díky moderním metodám geomatiky mohou pomoci při rekonstrukci reliéfu.
- Různé parametry, jako například ostrost či šum, mají vliv na výslednou kvalitu modelů.
- Příspěvek ukáže některé poznatky úprav snímků pro zvýšení kvality výsledných 3D modelů.

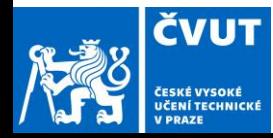

# Snímky z roku 1938

- V České republice zaznamenala letecká fotogrammetrie první rozsáhlé použití v letech 1936 až 1938.
- Snímky byly pořizovány z výšky 4200 až 5 000 m v měřítku 1: 20000 až 1:24 000.

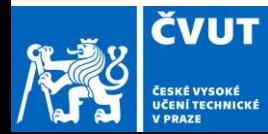

#### Vymezení testovacího území

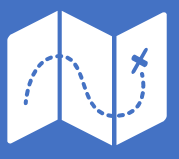

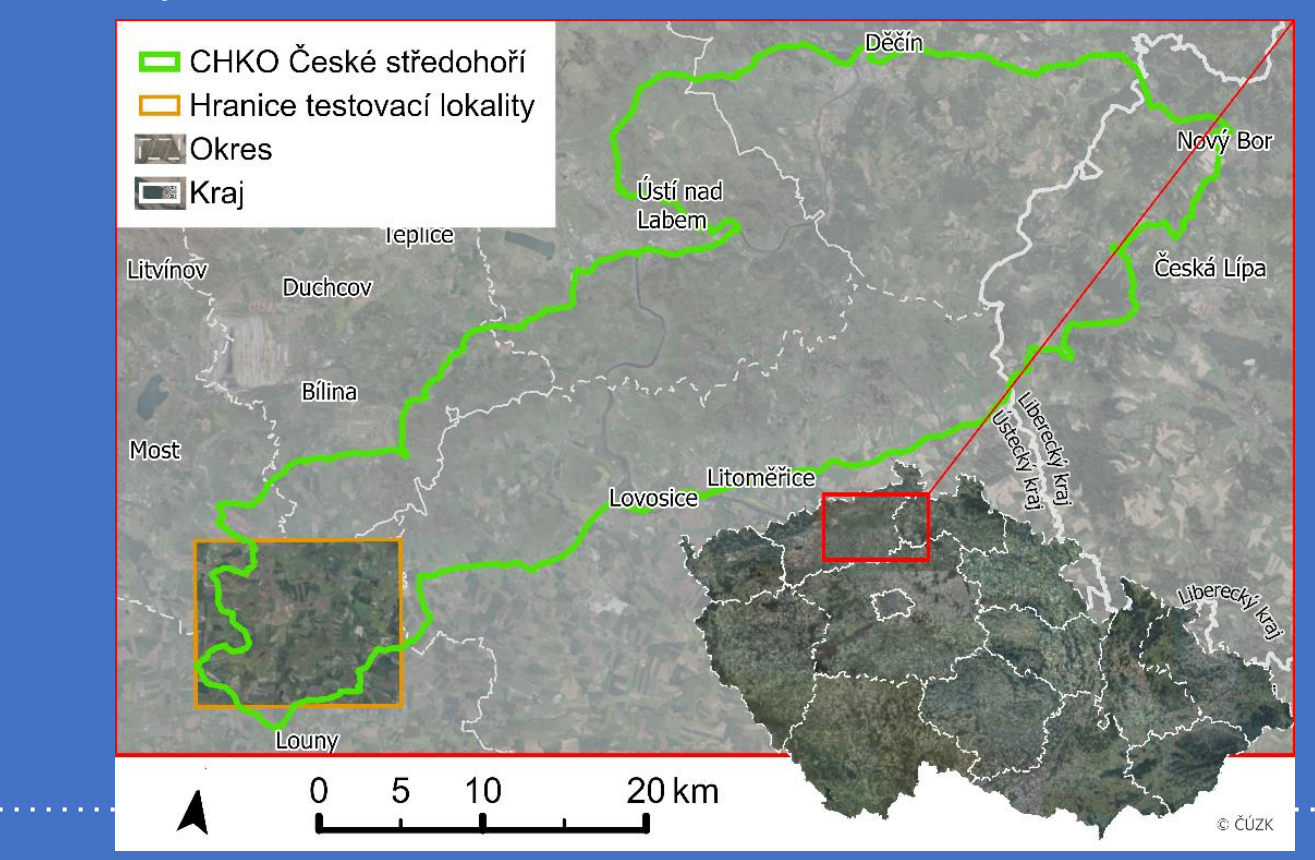

**ČVUT** 

ČESKÉ VYSOKÉ<br>UČENÍ TECHNICKÉ **V PRAZE** 

## Vymezení testovacího území

**•** Kritéria výběru lokality: ○ Dobré pokrytí aLMS o Málo vegetace

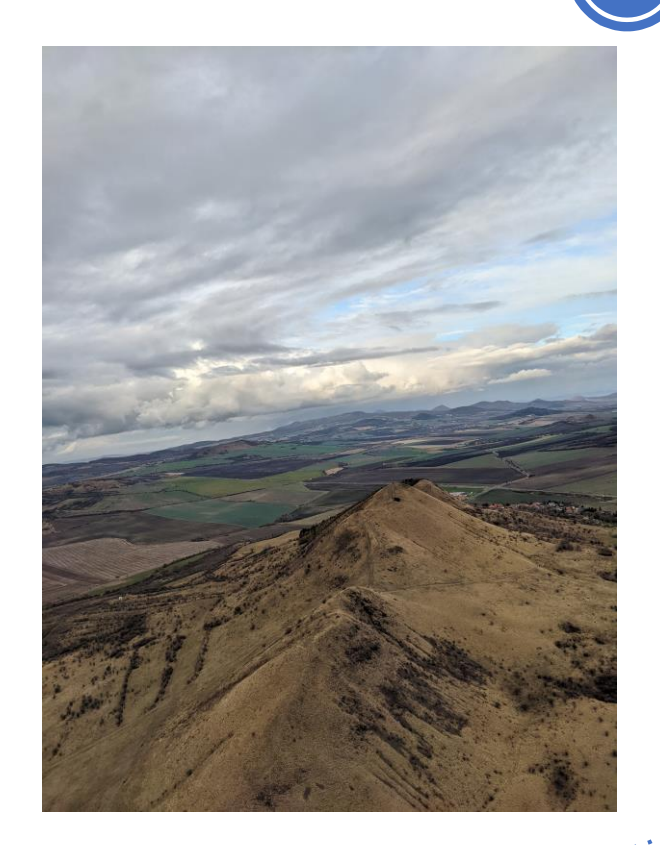

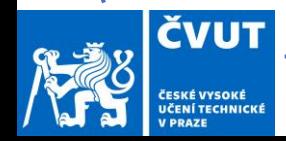

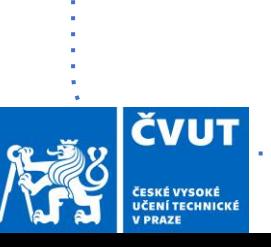

Software

- Adobe Lightroom
- Topaz DeNoise
- Agisoft Metashape

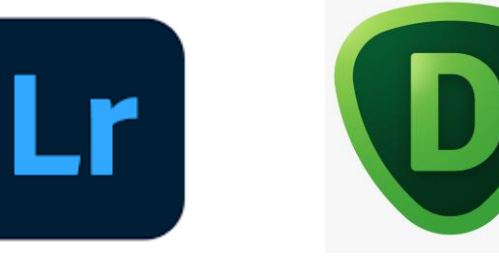

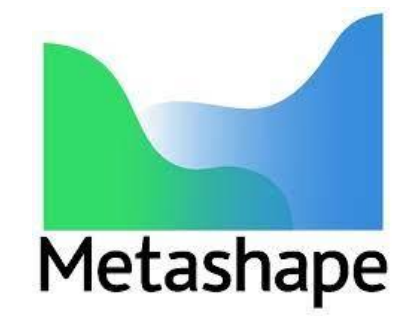

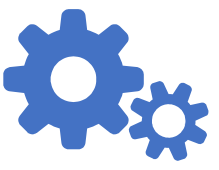

#### Pořízení dat

snímků pos

- Pro tuto ob
- SGS22/047

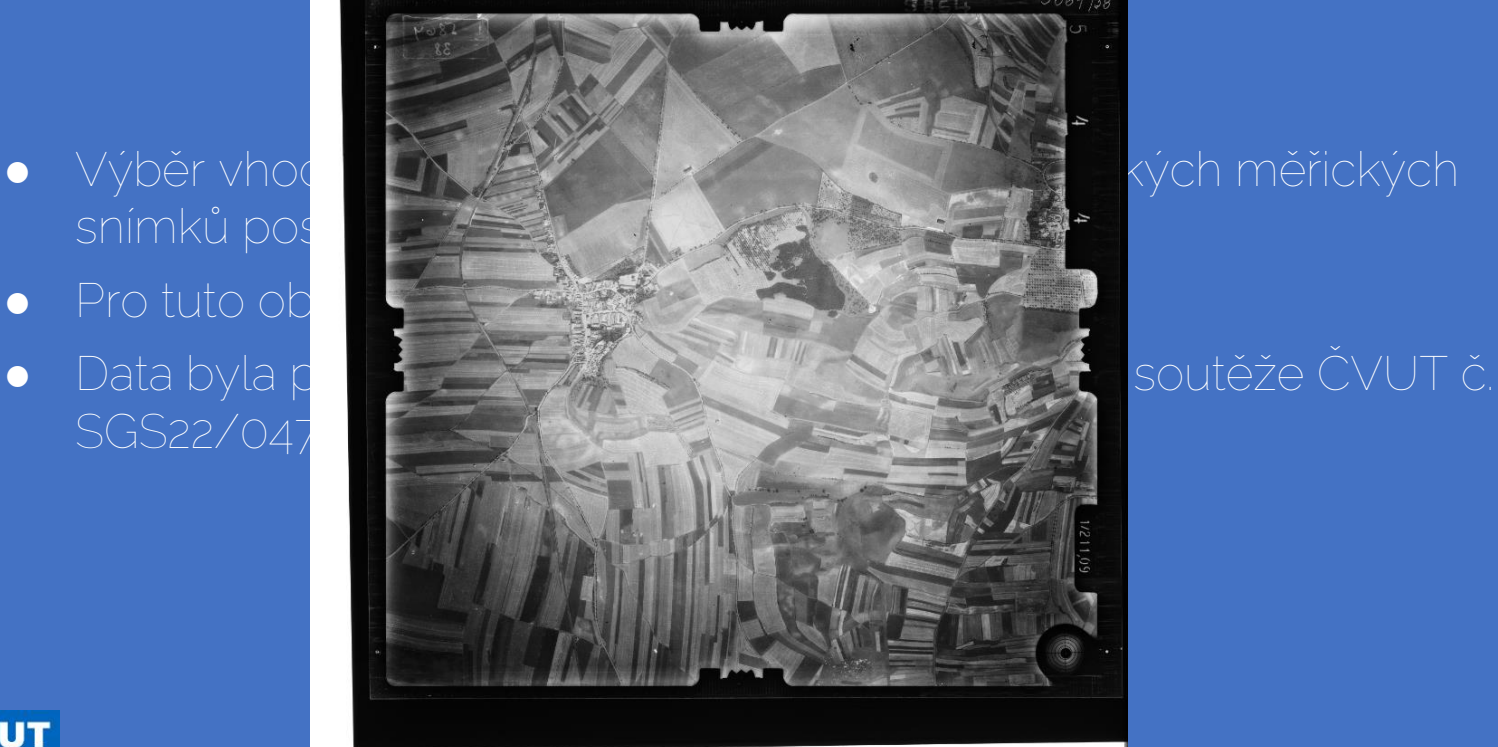

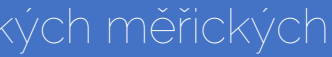

 $\Omega$ 

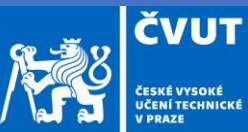

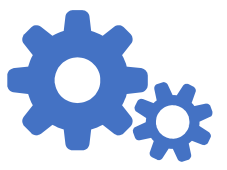

## Metodika zpracování

- Vymaskování mimorámových údajů
- Úpravy parametrů snímků
- Vytvoření mračna bodů z aLMS o kvalita high pro všechny snímky
- **•** Topaz Severe filtr.
- Adobe Lightroom NR 90, Sharpness 47

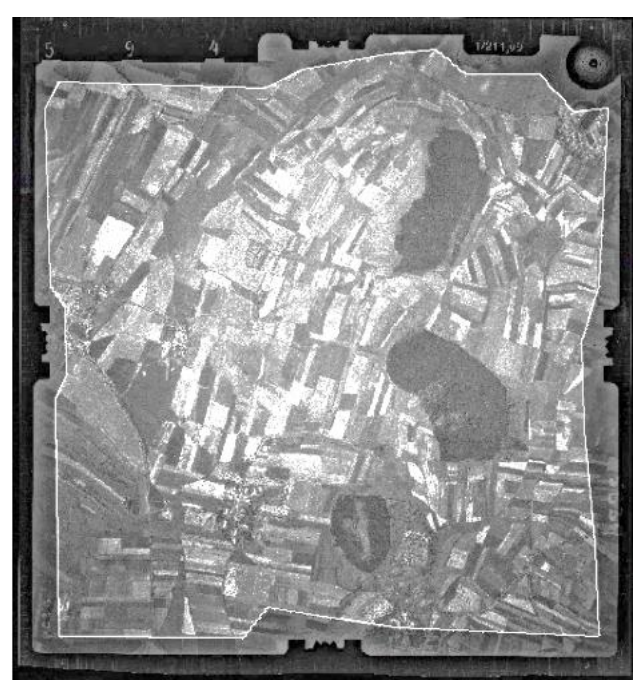

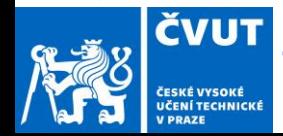

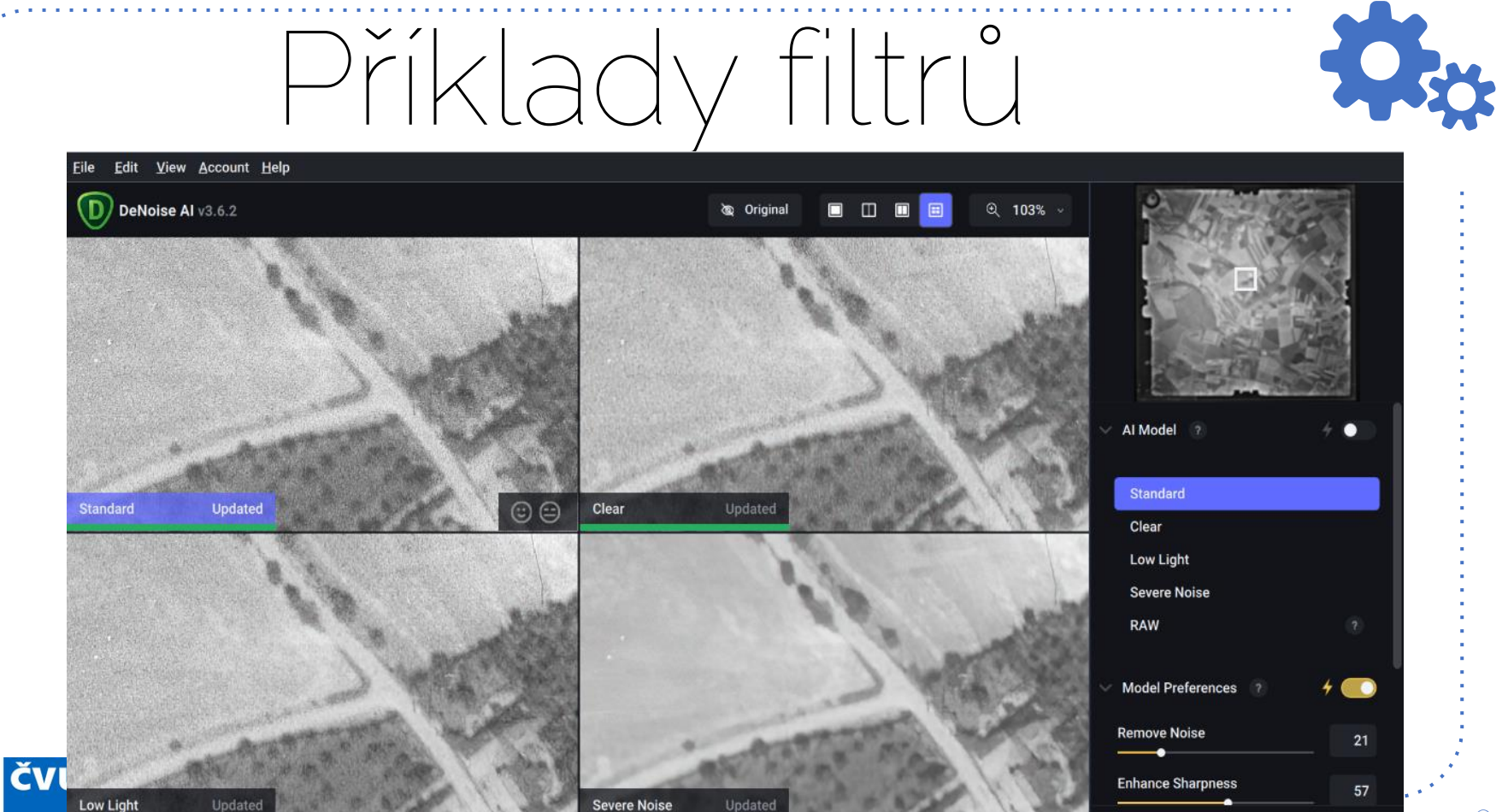

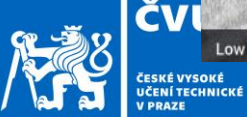

### Porovnání původního snímku s upraveným jasem

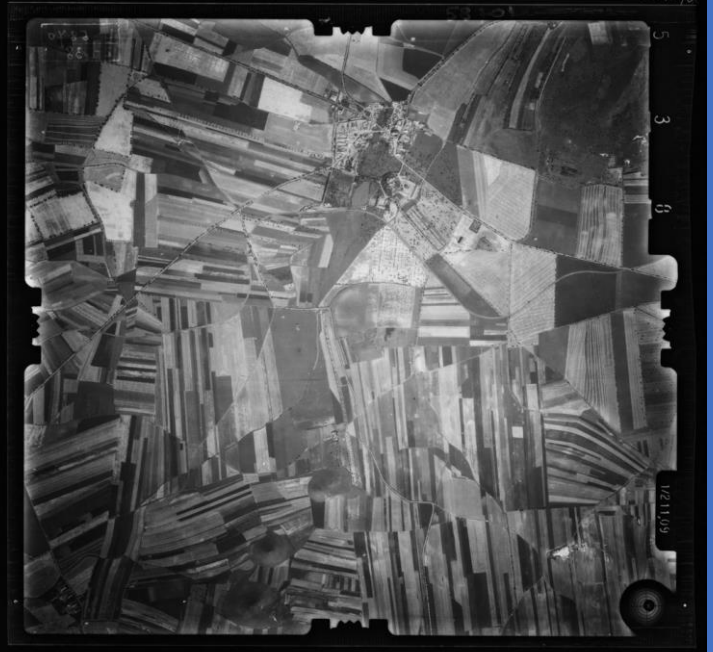

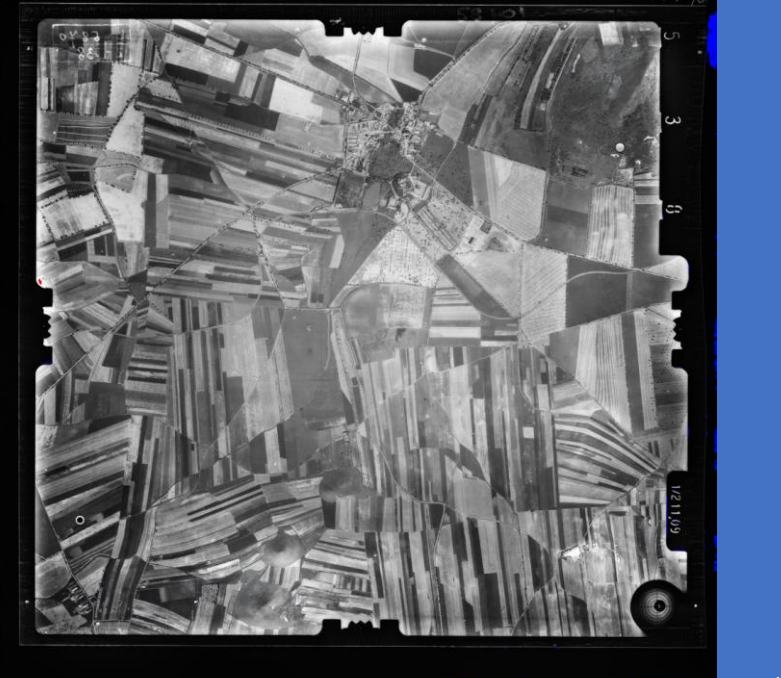

TO I

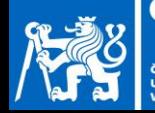

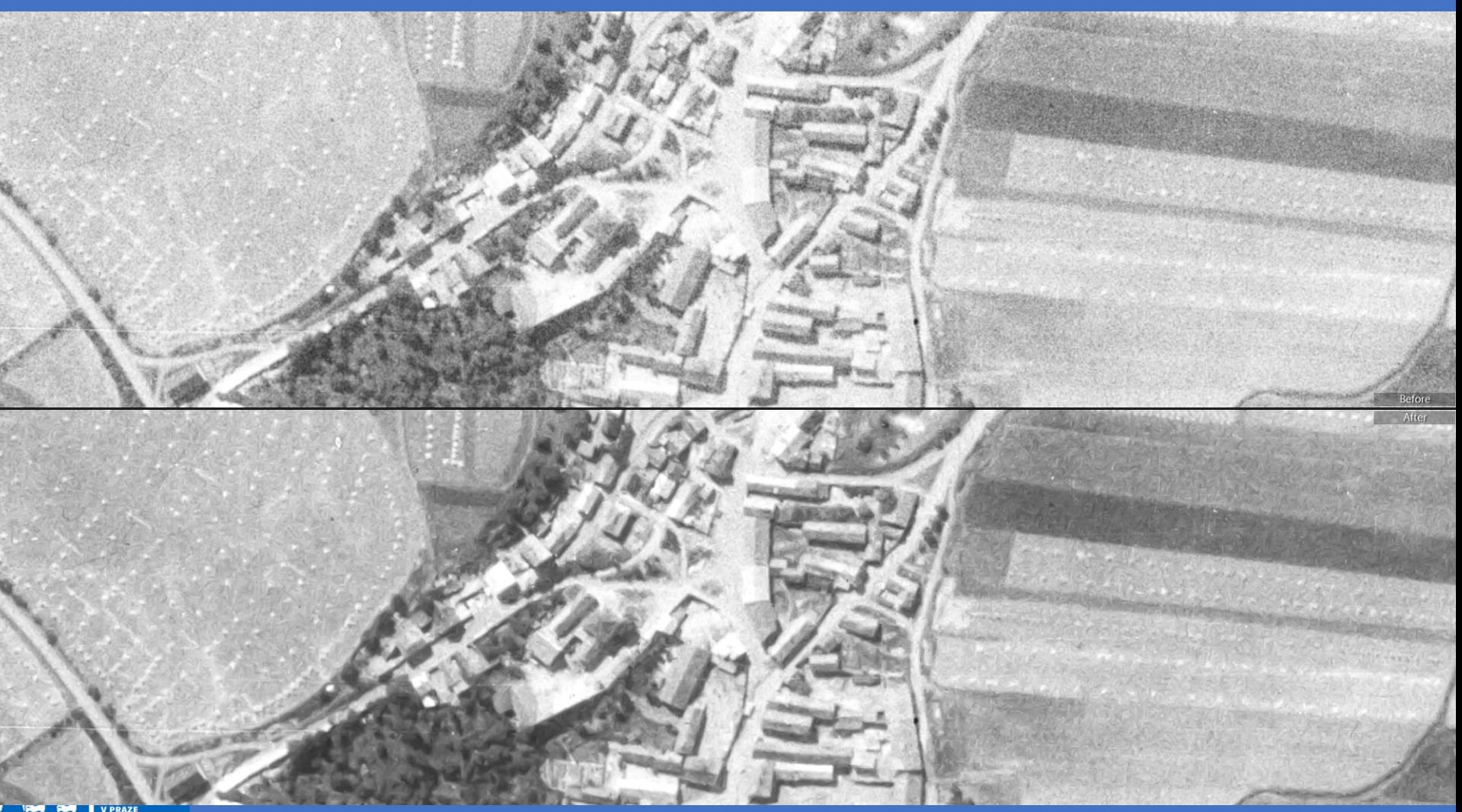

#### Porovnání původní/filtr (Topaz)

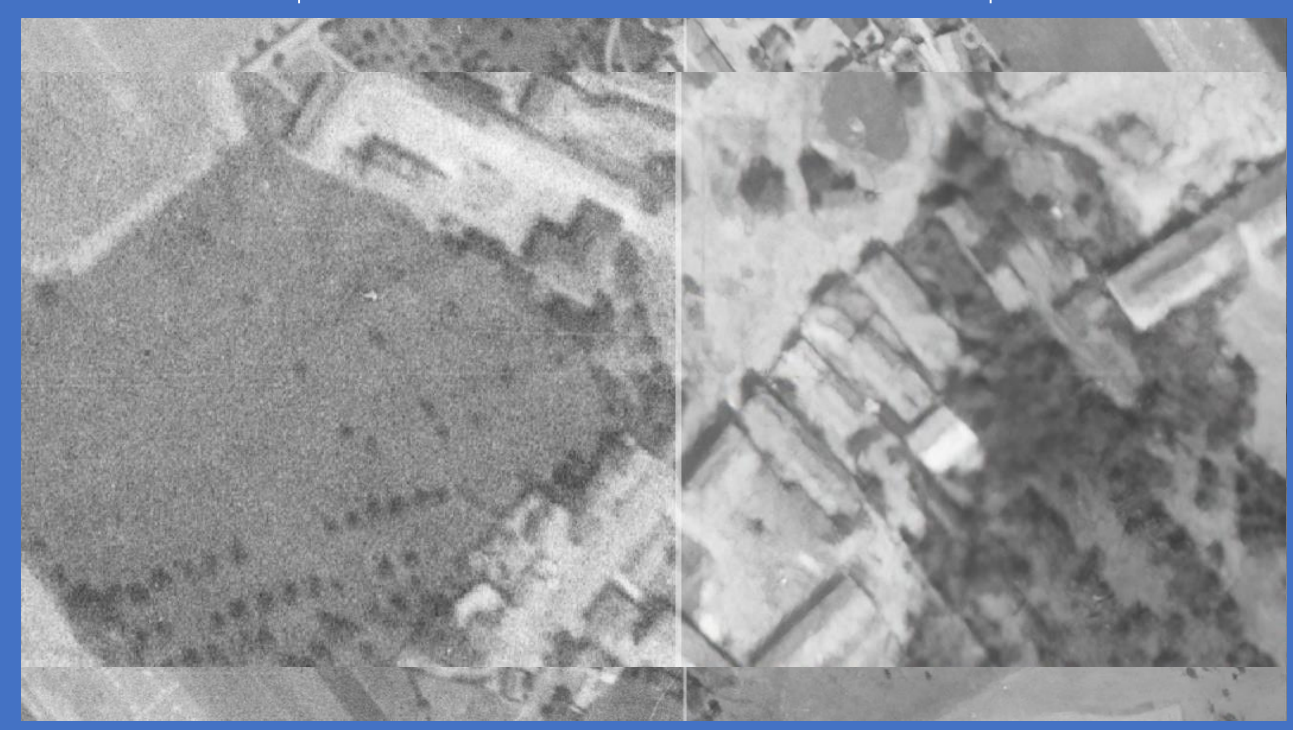

 $\bullet$ 

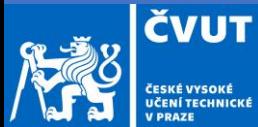

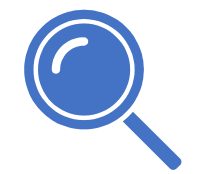

## Výsledky

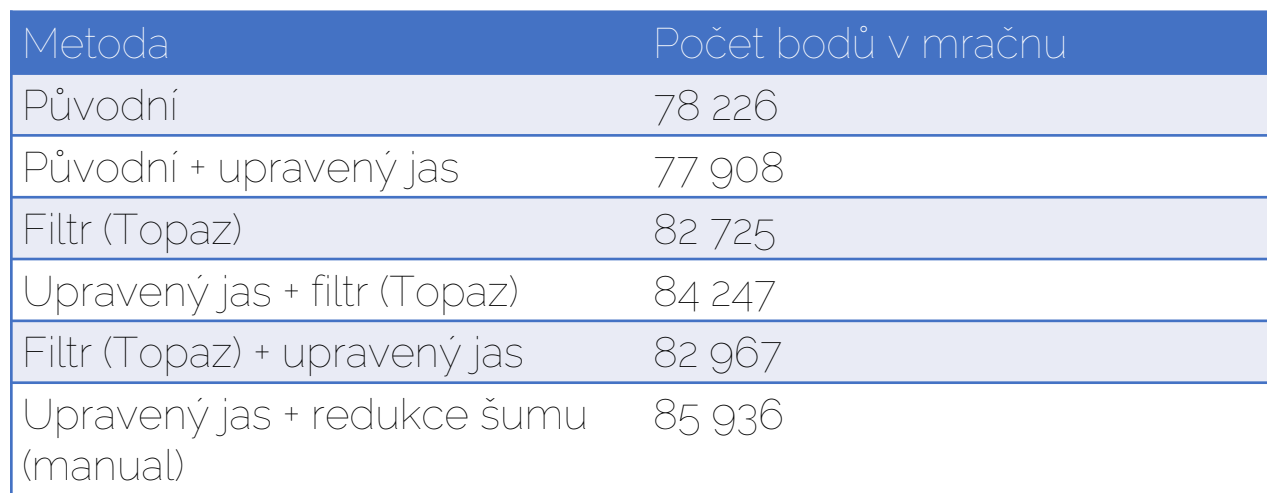

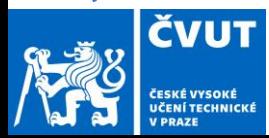

## Závěr a vize

- Zanalyzovat dostupné softwary na odstranění šumu a porovnat výsledky.
- Stejné postupy pro jiné časové řady.
- "Vytěžit" co nejvíce z archivních LMS.
- Klasifikace mračen a odfiltrování antropogenních prvků.
- Rekonstrukce původních reliéfů, které byly pozměněny (přehrady, lomy).

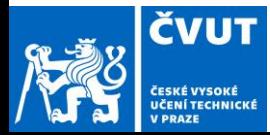

 $\equiv$ 

# Děkuji za pozornost!

#### Nějaké dotazy?

Můžete napsat i e-mail na adresu: do

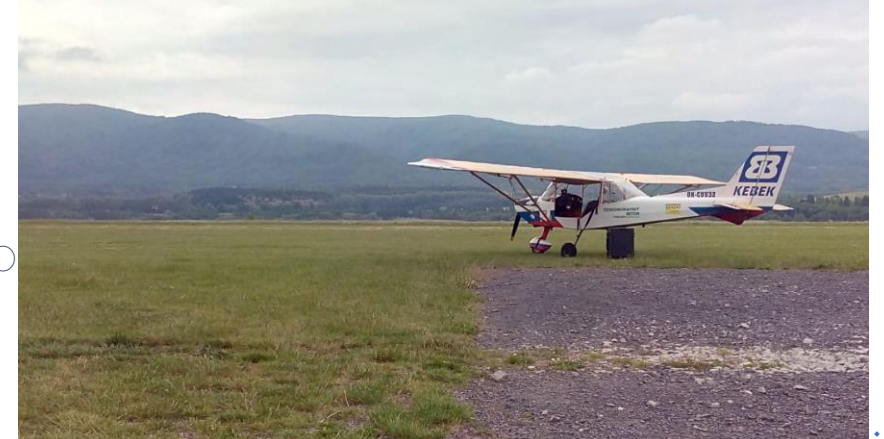

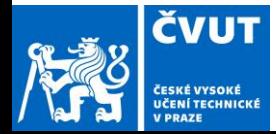

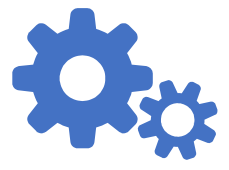

# Obsah

- Úvod
- · Vymezení testovacího území
- Pořízení dat
- Software
- **Metodika zpracování**
- Výsledky

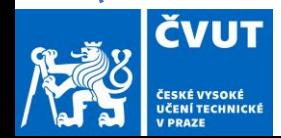